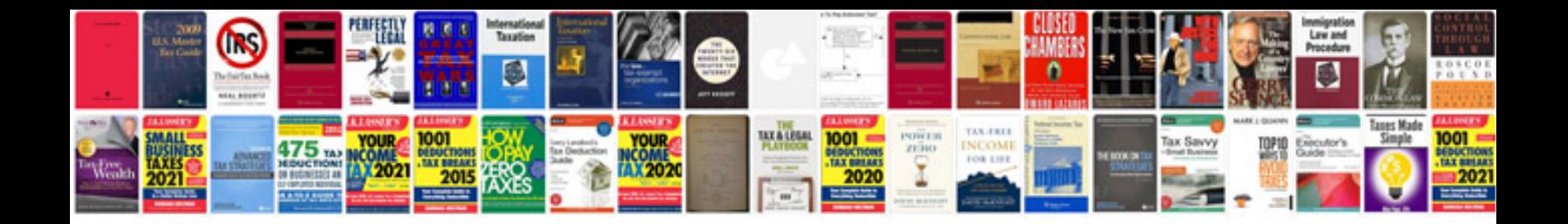

**Google docs forms ipad**

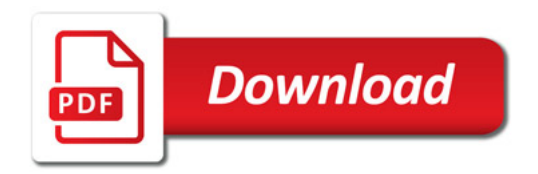

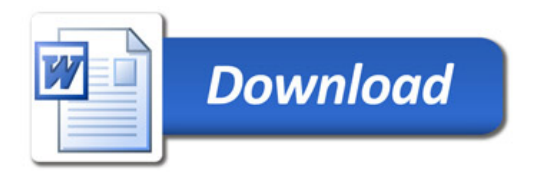